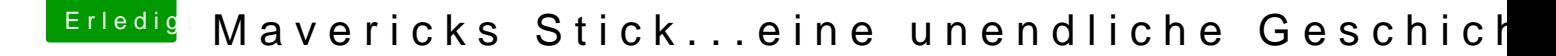

Beitrag von Schoppepetzer vom 22. November 2013, 22:10

Wie man formatiert weiß ich, aber danke.

Post 17 und Post 19 frage ich ob es einen Unterschied macht für die Insta MBR. Bis jetzt habe ich darauf leider keine Antwort bekommen. Des Wei das ich zwar GUID als Partitionstabelle hinbekomme aber sobald ich d Extended formatieren möchte ich aber eine Fehlermeldung hierfür erhalte. D unbrauchbar. Leider auch keine Abhilfe.